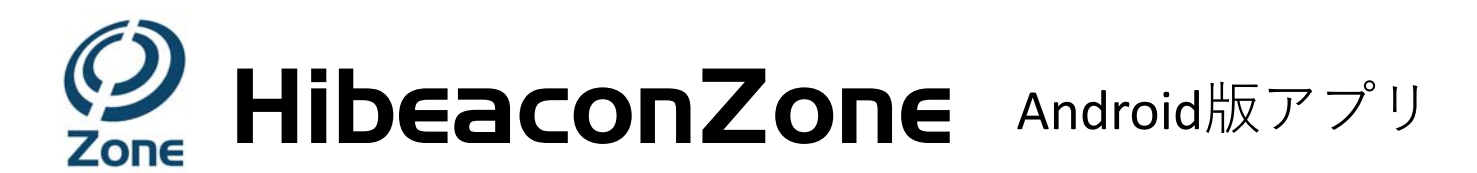

## 【機能】

- ・スマホ付近にあるビーコンの有無を感知します。
- ・電波を感知した時刻と、消失した時刻をクラウドに定期送信します。
- ・全ての受信を送信しないので、ビーコン数が増えても受信負荷が軽減されます。
- ・電波強度や各コードで対象外のビーコンをフィルタリング(排除)できます。

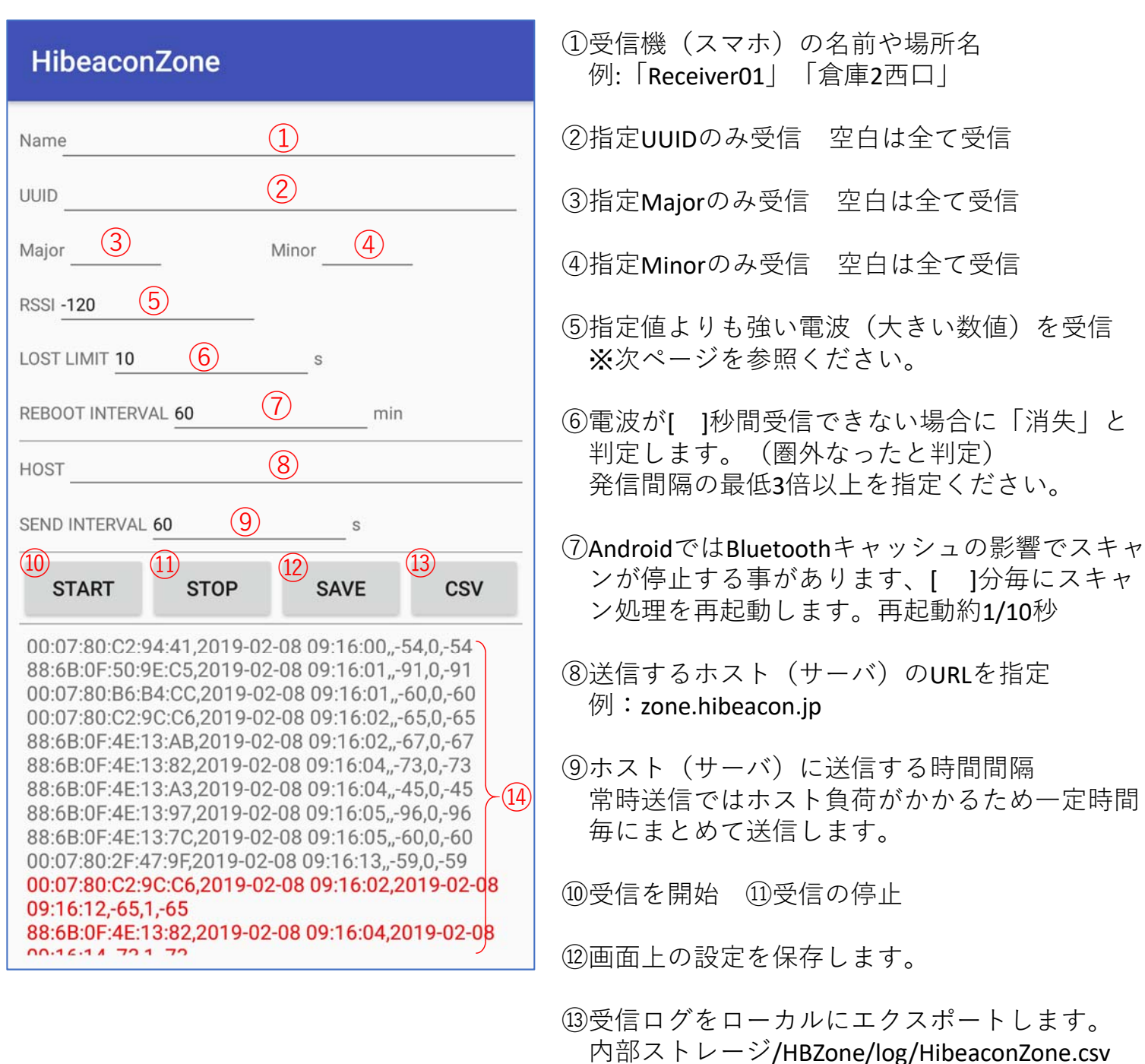

(4)受信ログを表示 (動作確認用) ※次ページを参照ください。

## 【TxPとRSSI】

TxPは「距離1mのRSSI値」で距離計算を⾏うための機種特有の数値です。

- ・ハイビーコンのデフォルトTxPは-58になります。
- ・TxPは他社ビーコンと異なります。
- ·利用現場で1m実測 (キャリブレーション) し、調整する事が理想です。
- ・ハイビーコン側のTxP設定変更はHibeaconSetupをご利⽤ください。
- ・TxPを書換えても電波強度は変化しません。

計算式 距離=10^((TxP-RSSI) / 20)

| <b>RSSI</b> | $-58$ | $-60$                            | 7 <sup>c</sup><br>$-I1$ . | $-80$ | $-90$ | $-100$ | $-110$ | 120<br>$\sim$ 1 |
|-------------|-------|----------------------------------|---------------------------|-------|-------|--------|--------|-----------------|
| m           | ⊥∙∪   | $\overline{\phantom{0}}$<br>د. ⊥ | 4.0                       | 12.6  | 39.8  | 125.9  | 398.1  | 1258.9          |

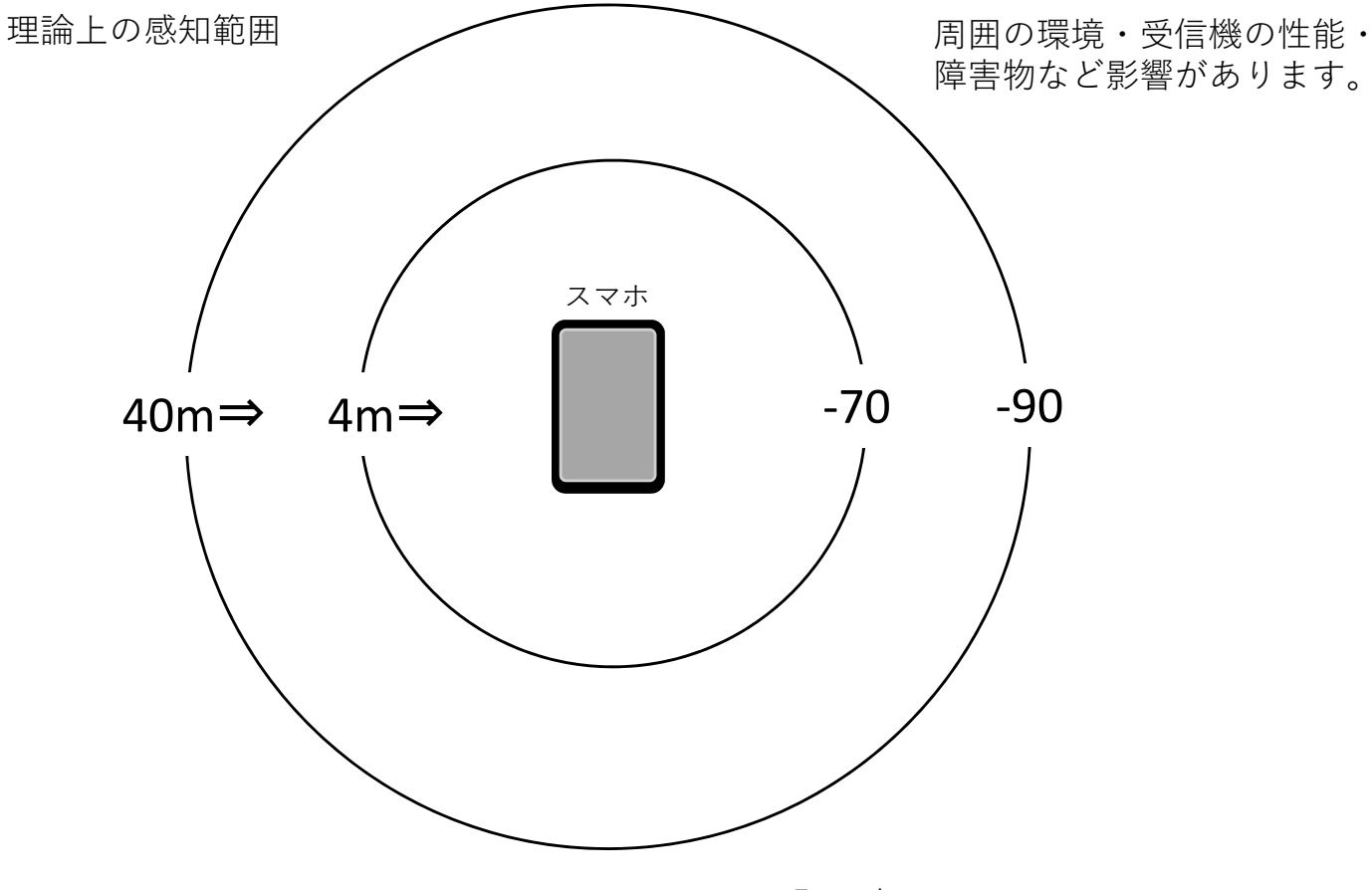

発見時は同じ

## 【表⽰とログ】

- ・発見時:黒文字 "Macアドレス , 発見日時 , ,最低RSSI , 発見:0 , 最高RSSI"
- ・消失時:赤文字 "Macアドレス, 発見日時, 消失日時, 最低RSSI,消失:1, 最高RSSI"
- ・ホストへは「初回発⾒時」「消失時」データが送信されます。
- ・⽇時は"YYYY-MM-DD hh:mm:ss"形式

## 【注意】

- ・本アプリでは受信のためのホストが必要です。
- ・不明アプリがインストールできるように設定してください。
- ・BluetoothとGPSをONにしてください。
- ・WiFiは周波数が同じため影響する場合があり、4G回線などの利用をお勧めします。
- ・WiFi利用ではスリープ時に受信が途絶える場合は、「スリープしない」設定で画面 を常時表⽰させてください。